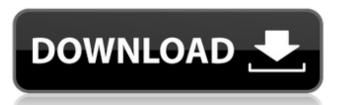

### Adobe Photoshop 2022 (Version 23.0.1) Crack Free Download (Latest)

Note YouTube also has an excellent channel on Photoshop from user Asim Omar. Look for the YouTube channel \_Asim\_ as your channel guide. Many other videos and lessons are available for this subject on the Internet.

#### Adobe Photoshop 2022 (Version 23.0.1) Crack + Full Version

Like traditional Photoshop, it can be used to edit, retouch and enhance images, but is designed to be easier to use. Here are some of the ways Photoshop Elements to create new images, or to edit existing ones. How to Use Photoshop Elements to Create New Images This section explains how to use Photoshop Elements to create new digital images. It gives simple instructions on using its tools and menus to create and edit images. Photoshop Elements allows you to start with a blank canvas and add detail at any time, or to use pre-existing images and modify them to suit your needs. It is not a replacement for Photoshop. It is designed to be used as a complimentary product. Step 1. Choose a New Image Source To get started with Photoshop Elements, you need a file or a folder that contains multiple photos or graphics. To edit a file, choose the File > Import command. To import a folder full of multiple images or graphics, choose File > Open, and then navigate to the folder or subfolder that contains the photos and graphics. Step 2. Import the Photo into Photoshop Elements You can import the original photo, or a photo from a digital camera, scanner or other device. You can also import photos from a folder or a folder containing multiple photos or graphics. When you import the photo, you can view it as a preview, or add a background, a new photo layer or modify the existing image. Use the tools or menus to modify the image. You can either browse the photo's file to open it, or select it from the library. Step 3. Edit the Photo While you are editing the image, you can move the image, resize it, adjust its colors and apply a new filter. You can use one of the photo editing tools and buttons that are available in the Photo Sedit Tools toolbox. Step 4. Create a New Photo Layer You can then move the picture, resize it, add objects, change the image colors and apply a681f4349e

## Adobe Photoshop 2022 (Version 23.0.1) Crack Download

and other stuff for positive living Main menu Post navigation 10 ways to live for the reason... I'm not going to tell you what it is, and why you shouldn't. (and, when you see me online, I'll be talking in our little party voice, about positive behaviours. You know the sort. Happy, upbeat, and wanting to make you happy and upbeat too.) So. You should be doing it? Because you want to. Because you want to. Because you want to. Because you want to. That's why. Oh, and yes, it's a bit of a pick 'n' mix, isn't it? But to be blunt, I've got this list, and it's worth looking at. \* I'll add to it occasionally, but currently it's things that are trivial or silly. The thing is, I can't really imagine life without them. I love the idea of being genuinely happy, because I'm a person who can be happy for a while. But I'm also a person who can be miserable for a long time. I struggle to keep it under control, and am generally miserable about most things. And I know that my other aspects of life aren't just as bad. So being happy is a nice state to be in, while it lasts. And I want to be happy. Not just the happy part of the equation. I want to be genuinely happy. I want to get to the point where I'm not just, 'ugh, I'm so angry, I don't know why'. I want to be able to enjoy myself (if that makes sense?). Because I'm not happy right now. I'm not really happy about much of anything. I'm sad, and I'm angry. I'm sort of embarrassed. I want to cry all the time.

#### What's New In?

Ihsan Abdul Samad Ibsan Abdul Samad (born 1961) is a Norwegian politician for the Labour Party. He hails from Lavisen and was born in Asker. In 1987 he became an inspector in the Norwegian Customs and Excise Service, and in 1993 he was appointed district officer in Oslo. He moved to Akershus in 1997. His political career started in Stor-Oslo municipal council from 1995 to 1997, and then in Akershus County Council from 1996 to 2003. In the period 2003–2005 he was the leader of the Labour Party in Akershus. From 2005 to 2009 he was reelected as a deputy to Akershus County Council, and again from 2009 to 2013. He was elected to the Norwegian Parliament from Akershus in 2009, 2011 and 2013. References Category:People from Oslo Category:People from Oslo Category:Peop

# System Requirements For Adobe Photoshop 2022 (Version 23.0.1):

"Controls + is probably the most popular controller that is used by streamers. It has buttons for the usual stuff like 'left stick left, left stick left, left stick right, jump, jump crouch, etc." (Replaysynth user, above) "A controller that is used by streamers. It has buttons for the usual stuff like 'left stick left, left stick left, left stick right, jump, jump crouch, etc." (Replaysynth user, above) "A controller that is used by streamers. It has buttons for the usual stuff like 'left stick left, left stick left, left stick right, jump, jump crouch, etc." (Replaysynth user, above) "A controller that is used by streamers. It has buttons for the usual stuff like 'left stick left, left stick left, left stick

## Related links:

https://www.cameraitacina.com/en/system/files/webform/feedback/ginemeeg703.pdf
https://community.soulmateng.net/upload/files/2022/06/gm2XVabuS3wG5X8Spxf5\_30\_f42b1d0c34304ecdae8c962972ad1533\_file.pdf
https://mandarinrecruitment.com/system/files/webform/adobe-photoshop-2021-version-2251\_11.pdf
https://technospace.co.in/upload/files/2022/06/pEq3hDicZMGtwC1MTRPx\_30\_c863467db954c1179f945be9b0b0efc2\_file.pdf
https://ultraway.org/wp-content/uploads/2022/06/geoman.pdf
https://www.voyavel.it/adobe-photoshop-2022-version-23-1-patch-full-version-for-pc-updated-2022/
http://pontienak.com/gadogadopecal/photoshop-2022-version-23-0-2-hacked-x64/
https://suchanaonline.com/photoshop-2021-version-16-crack-with-serial-number-serial-key-download-april-2022/
http://westghostproductions.com/?p=2856
https://logocraticacademy.org/photoshop-cs6-patch-full-version/
https://www.iisj.net/en/system/files/webform/adobe-photoshop-2021-version-2200\_0.pdf
https://wo.barataa.com/upload/files/2022/06/8BGVcqowMJSTiBdVWeYr\_30\_35a28ee733daa70bbb922f973a68febd\_file.pdf
https://theblinkapp.com/photoshop-2022-version-23-2-serial-number-full-product-key-free-download-x64-2022-new/
https://comoemagrecerrapidoebem.com/?p=18965
http://automationexim.com/photoshop-cs3-keygen-crack-setup-free-x64-updated-2022/
https://coopdespensasolidaria.com/adobe-photoshop-cc-2015-march-2022/

https://ruslanshilov783.wixsite.com/bridalgeyclub/post/photoshop-2022-version-23-2-full-license-with-product-key https://kingphiliptrailriders.com/advert/adobe-photoshop-2021-version-22-5-nulled-download-2022-new/

https://www.fairhaven-ma.gov/sites/g/files/vyhlif7541/f/uploads/records\_access-\_retirement.pdf